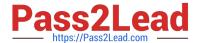

## C\_HANATEC\_10<sup>Q&As</sup>

SAP Certified Technology Associate - SAP HANA (Edition 2015)

# Pass SAP C\_HANATEC\_10 Exam with 100% Guarantee

Free Download Real Questions & Answers PDF and VCE file from:

https://www.pass2lead.com/c hanatec 10.html

100% Passing Guarantee 100% Money Back Assurance

Following Questions and Answers are all new published by SAP Official Exam Center

- Instant Download After Purchase
- 100% Money Back Guarantee
- 365 Days Free Update
- 800,000+ Satisfied Customers

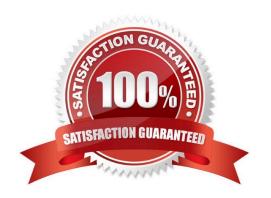

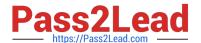

#### **QUESTION 1**

Which of the following Kerberos implementations is supported for single sign-on in SAP HANA?

There are 2 correct answers to this question.

Response:

- A. Red Hat Linux version 4 and later Kerberos implementation
- B. "Advanced Encryption Standard (AES) Encryption for Kerberos 5" on HP-UX
- C. MIT\\'s Kerberos Network Authentication Protocol
- D. Windows Active Directory Domain Kerberos implementation

Correct Answer: CD

#### **QUESTION 2**

Using SAP Landscape Transformation (SLT), you are replicating in real-time an SAP ERP system (source system) into an SAP HANA system.

How can you check whether the source system and SLT are synchronized?

There are 2 correct answers to this question.

Response:

- A. By executing the ABAP program :SAPLATRA\_TOOL\_TIMES in SLT and the SAP ERP system
- B. By comparing the system time of the operating systems in SLT and the SAP ERP system
- C. By comparing entries in table TTZCU (Customizing time zones) in SLT and the SAP ERP system
- D. By executing the ABAP program :TZCUSTHELP in SLT and the SAP ERP system

Correct Answer: BD

#### **QUESTION 3**

You want the user SOLMAN\_ADMIN to be able to modify the properties of the SAP HANA instance during system configuration in SAP Solution Manager.

Which role must you assign to the user SOLMAN\_ADMIN to achieve this?

Please choose the correct answer.

Response:

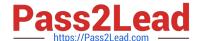

### https://www.pass2lead.com/c\_hanatec\_10.html

2024 Latest pass2lead C\_HANATEC\_10 PDF and VCE dumps Download

- A. SAP\_SYSREC\_ALL
- B. SAP\_SOLAR02\_ALL
- C. SAP\_SM\_ADMIN\_COMPONENT\_ALL
- D. SAP\_SYSTEM\_REPOSITORY\_ALL

Correct Answer: D

#### **QUESTION 4**

Which tasks do you have to perform if you want to use SAP BW with SAP HANA as the underlying

database?

Please choose the correct answer.

Response:

- A. Do a homogeneous system copy from your current DB to SAP HANA DB.
- B. Ensure that you have at least SAP NetWeaver Business Warehouse 7.02 installed.
- C. Do a heterogeneous system copy from your current DB to SAP HANA DB.
- D. Recreate SAP BW indexes after SAP HANA database migration.

Correct Answer: C

#### **QUESTION 5**

Which of the following components enables SAP HANA high availability? Please choose the correct answer.

Response:

- A. Index server
- B. Preprocessor server
- C. Statistics server
- D. Name server

Correct Answer: D

Latest C HANATEC 10 Dumps C HANATEC 10 Study
Guide

C HANATEC 10

Braindumps